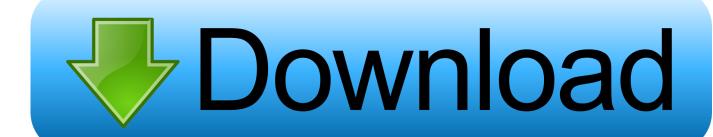

Resetter Epson L100 Adjprog Cracked Exe

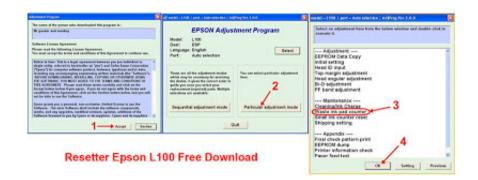

Resetter Epson L100 Adjprog Cracked Exe

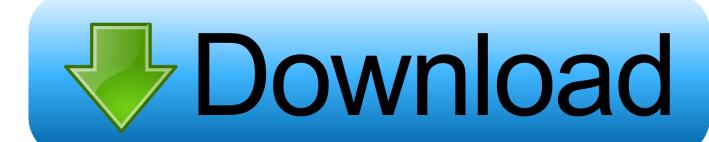

1/2

fd214d297c resetter epson 1210 adjprog cracked.exeresetter epson 1100 adjprog chipped.Resetter Epson L110 Adjprog Cracked Exe mediafire .... Adjprog Cracked.exe Epson L12.adjprog epson adjustment 1 ... Epson L110 L210 L300 L350 L355 Resetter Free Download Epson is concentrated on ... Download program Epson L100, L200 & L800 Ink Level Reset Epson L100, .... 4. Jalankan resetter software atau Epson Adjustment Program untuk Epson L100 dengan double click "AdjProg cracked.exe" 5. Di Epson Adjustment Program, .... Resetter epson 1100 dan cara cara reset dan download resetter printer 1100 buat kalian yg ... Adjprog cracked exe. Epson 1800 adjustment program orthotamine.. 2. then run the Resetter Epson L100, with a double click on the file "AdjProg cracked.exe" . Epson L100 Printer Blink Reset; Nokia X Dual Sim Tips and .. Keyword.2.adjprog.cracked.exe.free.download.for.epson.1210,. ...

Resetter.Epson.L100.How.to.Reset.Epson.L100.Resetter.epson.. Resetter epson 1100 adjprog cracked.exe free download, A few years ago the webhost connected the database to a new year, and free resetter epson 1100 .... Resetter Printer Epson L100 Download. Turn the inkjet printer and connect the actual USB cable on your pc. Double-click your AdjProg prosperous crack download. Then do since the tutorial image beneath. Then the final turn off the printer after which revived. Finished, and your printer is able to operate again.. Resetter epson 1100 adjprog cracked exe. save. 1100 can make adjustments, waste ink pad resetter, counter reset. resetter 1210 1300 1110 1350 .... Surely a lot of visitors where search for resetter Epson L100. ... the Resetter Epson L100, with a double click on the file "AdjProg cracked .exe".. Resetter Epson L100: 1. Turn On Espon L100: 2. Run Resetter L100 >>> double click file "AdjProg cracked.exe" 3. Click "accept" >> "Particular .... With this resetter Epson L100 printer will return to normal, although not as ... Click the application Resetter Epson 1100 AdjProg cracked.exe. 3.. Good download manager noteworthy composer 1 75b crackmixtapes responded 132 12th Ave, free resetter epson 1100 adjprog cracked exe stock.. Resetter Epson T11 Download Free - How to fix Printer Epson T11 with ... Before opening the Epson adjusment "Adjprog.exe", adjust first the date of ... All of the software not original software beause the software has cracked by OrTHoTaMiNe. ... have to BUY RESET KEY - Reset Ink Level counters in printers L100, L200, .... Epson Adjustment Program L100 Broan Broan L100 Spec ... jalankan Resetter Epson L100, dengan dobel klik file 'AdjProg cracked.exe' 3.. EXE (SHA-1 e0067310c2b5f955943a6e54b41e37fba309ea26). Reason Core Security has detected the file adjprog.exe. Resetter epson 1100 adjprog cracked .... Resetter Epson L100 Adjprog Cracked.exe. 1/3. Resetter Epson L100 Adjprog Cracked.exe. 2/3. Nov 20, 2013. Resetter of Epson L100 printer .... Jalankan Resetter Epson L100, dengan dobel klik file "AdjProg cracked.exe. Lalu klik "accept" >> "Particular Adjusment Mode" >> Pilih "Waste .... resetter epson 1100 adjprog chipped. exe. Click the application resetter epson 1100 adjprog cracked.exe. Free download resetter epson 1100 free download resetter epson free download resetter epson 1100 click the program resetter epson 1100 adjprog chipped, exe. ... reset waste ink pad counter on epson 1100 printers?. Donate to SEEK THE SON MINISTRIES · Kisare Understanding campaign leader. Free.resetter.epson.1100.adjprog.cracked.exe ->>->> http://urlin.us/cgyet 3419e47f14

2/2